# The Financial Aid Application Process for Graduate Students

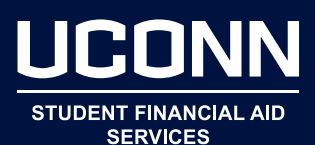

### **Prepare to Apply for Financial Aid**

- $\Box$  Begin collecting the documents needed to complete the Free Application for Federal Student Aid (FAFSA), including income tax returns and W-2 forms (and other records of income).
- $\Box$  Students must have an FSA user ID to sign the FAFSA electronically. Go to studentaid.gov/fsa-id/create-account/launch to apply for an FSA user ID.

### **The FAFSA**

The FAFSA is a required form used to determine a student's eligibility for federal aid, such as Federal Direct Unsubsidized Loans, Federal Work-Study, and Federal Graduate Plus Loans, etc.

The FAFSA asks questions about the student and their family's income and financial resources to determine a student's Expected Family Contribution (EFC). Most of the information needed to complete the FAFSA is on the income tax return.

Importing tax information directly from the IRS reduces errors, and lowers the chances of being selected to verify the information on the FAFSA. When utilizing the IRS Data Retrieval Tool, be sure to complete the process by transferring the information into the student's FAFSA.

More information is available at studentaid.gov/h/apply-for-aid/fafsa.

# **How to Apply for Financial Aid at UConn**

 $\Box$  Complete the FAFSA for the appropriate academic year at studentaid.gov/h/apply-for-aid/fafsa as soon as possible beginning October 1.

**What if the program starts in the summer or spring semester?** Students who are admitted in the summer or spring semesters will need to complete the FAFSA for the current academic year as well as the upcoming academic year.

To be considered on-time at UConn, students must submit their FAFSA by February 15.

**Note:** Federal Work-Study is a limited funding source reserved for eligible applications received and logged in by the federal processor on or before UConn's on-time FAFSA deadline.

### **Next Steps**

 $\Box$  Students will receive an email notifying them of their financial aid offer. Upon receipt of this email, access the Student Administration System to review and take action on the financial aid offer, In addition, complete all To-Do Action items, by selecting the Action List tile on the Homepage of the Student Administration System. For helpful instructions, visit financialaid. uconn.edu/resources.

### **Helpful Hints**

- Students who expect to receive a Tuition Waiver (from any source) or Private (3rd Party) Scholarship(s) will need to report these resources to our office as soon as possible.
- In order to report one or both forms of financial aid, log-in to the Student Administration System, select the Financial Aid tile on the home page, select the desired aid year, and select Outside Aid.
- Watch your email! NEW graduate students will be communicated with via email using a student's personal email address until mid-August. After that point, all email communications will be sent to a student's UConn email address.
- $\Box$  If you are a first-time Federal Direct Loan borrower at UConn and want to accept Federal Direct Unsubsidized Loan, complete:
	- 1) Federal Direct Loan Master Promissory Note (MPN), on studentaid.gov/mpn/grad/landing.
	- 2) Entrance Counseling on studentaid.gov/entrance-counseling.
- $\Box$  If you are a first-time Federal Graduate PLUS Loan borrower at UConn and want to apply for a Federal Graduate PLUS Loan, complete:
	- 1) An online application, and
	- 2) Graduate PLUS Master Promissory Note (MPN), on studentaid.gov/mpn/grad/landing
	- 3) Graduate PLUS Entrance Counseling session on studentaid.gov/entrance-counseling.

**Note:** If a student chooses to borrow a Federal Graduate PLUS Loan for the fall/spring combined semesters, they would use the August to May loan period on their application.

If a student is going to apply for the summer semester, they will use the May to August loan period on their application. This requires two separate Graduate PLUS Loan applications. Complete the Graduate PLUS Loan application on studentaid.gov/plus-app/grad/landing.

### **Helpful Hints**

- If a student intends to borrow a Federal Graduate PLUS Loan (each year), the Graduate PLUS Loan application must be completed annually.
- If a student submits documents to UConn, they should ensure their name and student ID is on each page.

### **Types of Financial Aid**

**The UConn Graduate School and Academic Departments** administer financial aid awards based on academic merit for Graduate Students. Information is available at grad.uconn.edu.

### **Awards Based on Academic Merit**

- Graduate Assistantships (for teaching or research)
- University Predoctoral Fellowships
- Dissertation Fellowships and Summer Fellowships
- Internal Fellowships

#### The **UConn Financial Aid Office**

administers federal need-based financial aid for Graduate Students. Additional information is available at financialaid.uconn.edu/graduate-students.

### **Need-Based Financial Aid**

- Federal Work-Study (FWS)
- Federal Direct Unsubsidized Loan, up to \$20,500 per year
- Federal Graduate PLUS Loan, up to the remaining Cost of Attendance (COA) budget

### **Cost of Attendance**

The Cost of Attendance (COA) includes all of the costs related to attending college: tuition, fees, living expenses, transportation, books, and supplies. It does not represent the amount for which a student will be billed. Details are available at financialaid.uconn.edu/cost.

# **Enrollment Requirements**

Financial aid offers will be created based on full-time enrollment (nine or more credits). If a student plans to enroll as a part-time student, the student's financial aid may be reduced.

If you plan to register less than full-time (which is 9 credits or more per semester for a Graduate Student) during the Fall or Spring semester(s) you must complete the Anticipated Enrollment Form—to report your enrollment, available here: financialaid.uconn.edu/forms.

The Office of Student Financial Aid Services will adjust financial aid offers accordingly.

- To be classified as half-time, the student's course credit load must be at least 4.5 credits per semester.
- To be classified as three-quarter time, the student's course credit load must be greater than six and less than nine credits per semester.
- Students enrolled in nine or more credits per semester are considered full-time.
- Students enrolled in the following GRAD Research courses are considered full-time with only three credits: GRAD 5960, 6960, 5930, or 6930. No other courses may be taken concurrently; students cannot hold a Graduate Assistantship at the same time.
- Graduate Assistants are considered full-time with six credits. However, the student's cost of attendance budget (and fee bill) will reflect the actual cost per credit.